## **MARKET PROCESS DESIGN**

MPD 33 - Single Point Unmetered

## **TABLE OF CONTENTS**

| 1. INTR | ODUCTION                 | . 3 |
|---------|--------------------------|-----|
| 1.1     | Scope                    |     |
| 1.2     | HISTORY OF CHANGES       |     |
| 2. PRO  | CESS MAP                 | . 4 |
| 2.1     | PROCESS DESCRIPTION      | . 6 |
| 3. SU   | JPPLEMENTARY INFORMATION | . 9 |

## 1. Introduction

### 1.1 Scope

This Procedure describes the process for the Change of Supply (CoS) Single Point Unmetered.

## 1.2 History of Changes

This Procedure includes the following changes:

| Version in which<br>Implemented | Source of Change                                            | Description of Change                                                                                                    |
|---------------------------------|-------------------------------------------------------------|----------------------------------------------------------------------------------------------------|
| Draft                           | Design                                                      | First draft of MPD                                                                                                    |
| Draft                           | Written Supplier<br>Clarifications 1                        | Additional step "Receives Registration Request" added.                                                                                                    |
| Draft                           | Written Supplier<br>Clarifications 2                        | Renumbering of Process Map.                                                                                                    |
| Draft                           | Written Supplier<br>Clarifications 3                        | Renumbering of Process Map.                                                                                                    |
| Version 6.0                     | MCR 0093                                                    | Amendments to MPD33 to satisfy new requirements of SEM implementation. The reasons for the change are:  • A Supplier Unit entity has been added to the Data Model and will be required within CoS Processing  • Additional validation rules will be required surrounding Trading Site Supplier Units This will necessitate changes to:- Supplementary Information, Market Messages, Rejection Codes and Rejection Reasons SU & TSSU |
| Version 8.0                     | RMDS QA                                                     | No business changes applied. MPD clean-up: Objects enlarged to make text readable, Swimlane actors shifted left, Swimlanes tightened.                                                                                                    |
| Version 10.4                    | MCR 1155 – Conversion of MPDs from ARIS to document format. | ARIS Process flow converted to Visio format and Step Table included.                                                                                                    |
| Version 11.0                    | MCR 1111                                                    | Updated Supplementary information regarding Automated Debt Flagging Solution. Amended process map to include reference to MPD 03 Objection & Cancellation & MPD 3.1 Automated Debt Flagging Solution. Referenced MPD 03 & MPD 3.1 in Step Table (Step 7) – Process Description.                                                                                                    |

## 2. Process Map

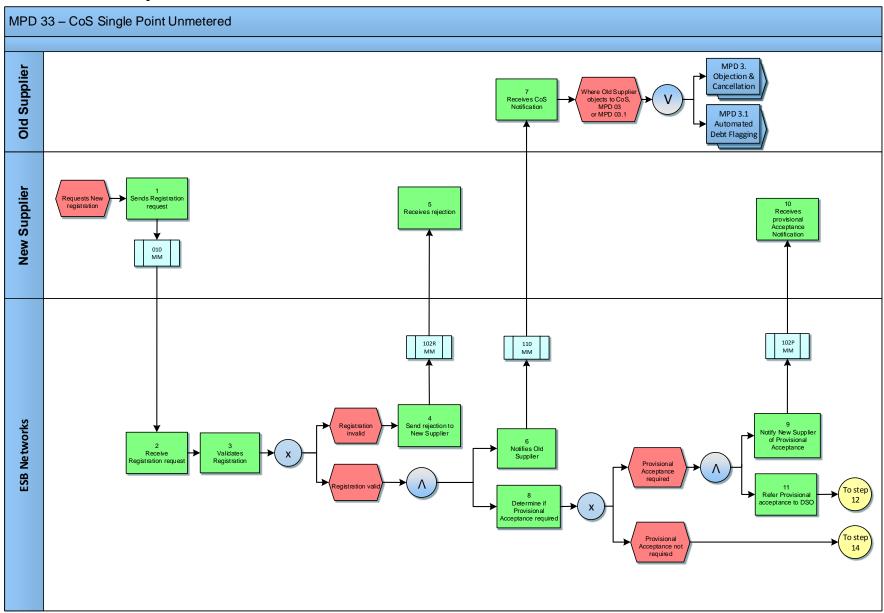

MPD 33 CoS Single Point Unmetered Market Design Version 11.0

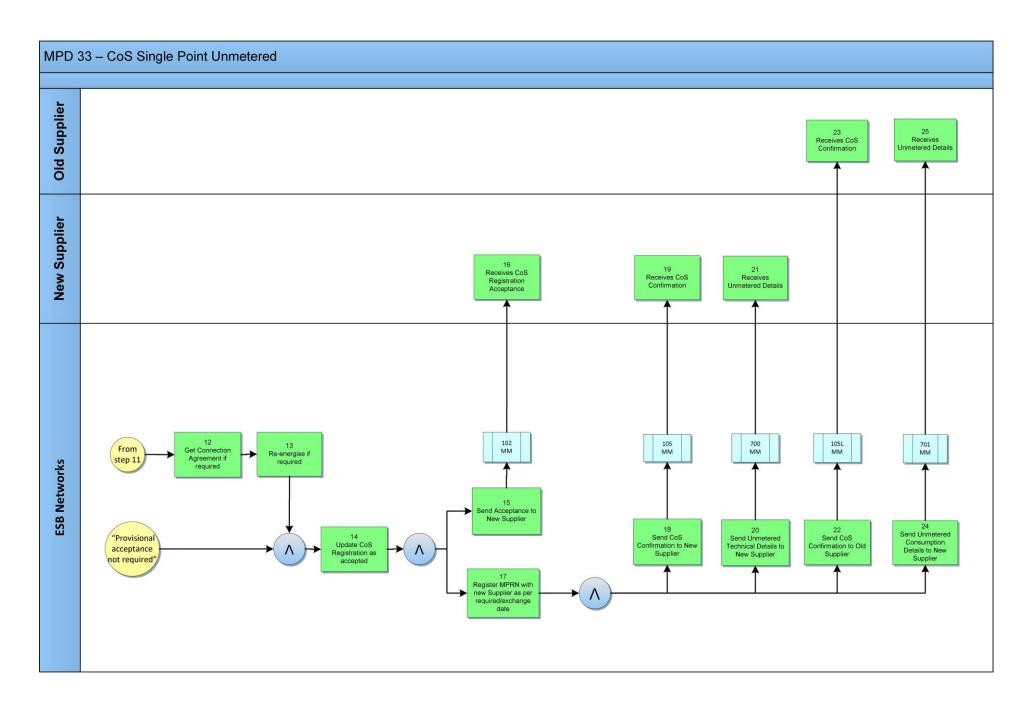

MPD 33 CoS Single Point Unmetered Market Design Version 11.0

# 2.1 Process Description

| Proc | ess Step                                            | Role         | Process Step Description                                                                                                    | Interface |
|------|-----------------------------------------------------|--------------|----------------------------------------------------------------------------------------------------|-----------|
| 1    | Sends Registration<br>Request                       | New Supplier | The New Supplier provides a Change of Supplier (CoS) Registration application, completed in accordance with the applicable rules, to Meter Registration System Operator (MRSO). The New Supplier is responsible for the validity of all information provided for the purposes of registering a Meter Point. | 010 MM    |
| 2    | Receive Registration Request                        | ESBN         | MRSO receives the Registration Request                                                                                                    |           |
| 3    | Validates Registration                              | ESBN         | MRSO will validate the Registration in accordance with the applicable validation rules (see Section 3 : Supplementary Information )  Registration invalid - next step 4 Registration valid - next step 6 & 8                                                                                                |           |
| 4    | Send Rejection to New Supplier                      | ESBN         | In circumstances where the Registration Request fails validation, MRSO will send a Rejection 102R Market Message with reasons.                                                                                                    | 102R MM   |
| 5    | Receives Rejection                                  | New Supplier | The New Supplier receives the Rejection 102R Market Message 102R.                                                                                                    |           |
| 6    | Notify Old Supplier                                 | ESBN         | Where the Registration Request is valid ESBN will notify the Old Supplier via 110 Market Message.                                                                                                    | 110 MM    |
| 7    | Receives CoS<br>Notification                        | Old Supplier | The Old Supplier receives notification that a Registration Request has been received. At this stage in the process the Old Supplier may object to the CoS. Refer to MPD 03 - Objection & Cancellation or MPD 03.1 - Automated Debt Flagging if the objection is on the grounds of debt.                     |           |
| 8    | Determine if Provisional Acceptance required        | ESBN         | Following successful validation of the Registration Request, ESBN will determine if  Provisional Acceptance Provisional Acceptance not required  next step 14                                                                                                    |           |
| 9    | Notify New Supplier of<br>Provisional<br>Acceptance | ESBN         | MRSO will notify the New Supplier of provisional acceptance of the Registration.                                                                                                    | 102P MM   |
| 10   | Receives Provisional<br>Acceptance<br>Notification  | New Supplier | The New Supplier receives notification of the provisional acceptance.                                                                                                    |           |
| 11   | Refer Provisional<br>Acceptance to DSO              | ESBN         | MRSO will advise the Distribution System Operator (DSO) of the provisional acceptance of the Registration Request.                                                                                                    |           |

| Proc | ess Step                                                               | Role         | Process Step Description                                                                                                    | Interface |
|------|------------------------------------------------------------------------|--------------|----------------------------------------------------------------------------------------------------|-----------|
| 12   | Get Connection<br>Agreement if required                                | ESBN         | Where provisional acceptance of the Registration Request is accepted pending confirmation of the Connection Agreement, the DSO shall confirm the receipt of the Connection Agreement to MRSO.                                                                                                    |           |
| 13   | Re-energise if required                                                | ESBN         | Where a Registration is provisionally accepted pending energisation, and providing a Connection Agreement has been agreed, then the DSO will energise the site. * * Where the CoS does not have an explicit, or implied, CoLE and the DUoS Group is applicable to Debt Flagging, the automated raising of the Service Order will be suspended until the Debt Flagging process has run its course for the MPRN. Refer to MPD03.1 - Automated Debt Flagging.                                                                                                    |           |
| 14   | Update CoS<br>Registration as a<br>Accepted                            | ESBN         | MRSO will update the CoS Registration. Where there was provisional acceptance of the Registration the CoS Registration update will be dependent on the resolution of the causes of the provisional acceptance.                                                                                                    |           |
| 15   | Send Acceptance to<br>New Supplier                                     | ESBN         | MRSO will send acceptance of the Registration to the New Supplier.                                                                                                    | 102 MM    |
| 16   | Receives CoS Registration Acceptance                                   | New Supplier | The New Supplier receives 102 Market Message advising them of acceptance of CoS Registration.                                                                                                    |           |
| 17   | Register MPRN with<br>New Supplier as per<br>Required/Exchange<br>Date | ESBN         | MRSO will complete the MPRN registration within the permitted period when all the following are satisfied:  • Five days have elapsed after the Notification to the Old Supplier  • Any necessary Connection Agreement is in place  *The permitted period for a CoS completion is forty days after the registration acceptance. Where a CoS has not been completed within this period the CoS will be cancelled. Five days prior to cancellation a warning will be sent to the New Supplier. The CoS will take place at 00h00 on the Required Date or such later date as connection agreements are in place. |           |
| 18   | Send Confirmation of<br>CoS to New Supplier                            | ESBN         | MRSO will confirm the completion of the CoS to the New Supplier.                                                                                                    | 105 MM    |
| 19   | Receives CoS<br>Confirmation                                           | New Supplier | The New Supplier receives confirmation of the CoS completion.                                                                                                    |           |

| Process Step Role |                                                          | Role         | Process Step Description                                                                | Interface |
|-------------------|----------------------------------------------------------|--------------|-----------------------------------------------------------------------------------------|-----------|
| 20                | Send Unmetered Technical Details to New Supplier         | ESBN         | MRSO will send details of all Technical MPRNs (e.g. EUF, Profile,) to the New Supplier. | 700 MM    |
| 21                | Receives Unmetered Details                               | New Supplier | The New Supplier receives Unmetered Technical Details.                                  |           |
| 22                | Send CoS<br>confirmation to Old<br>Supplier              | ESBN         | MRSO will confirm the completion of the CoS to the Old Supplier.                        | 105L MM   |
| 23                | Receives CoS<br>Confirmation                             | Old Supplier | The Old Supplier receives confirmation of the CoS completion.                           |           |
| 24                | Send Unmetered<br>Consumption Details<br>to Old Supplier | ESBN         | MRSO will send a message to the Old Supplier advising of the closing consumption.       | 701 MM    |
| 25                | Receives Unmetered Details                               | Old Supplier | The Old Supplier receives the closing consumption details                               |           |

### 3. Supplementary Information

### Registration Validation Rules for a CoS- Single Point Unmetered

Failure of any of the following validations will cause the Registration to be rejected.

- The Supplier must have provided all mandatory information
- The MPRN must be for a single unmetered site (i.e. not associated with a Group MPRN)
- The MPRN must have been assigned and not terminated
- The Supplier Id is a valid one and the Supplier has a Distribution Use of System (DUoS) agreement
- The Supplier must be entitled to register an MPRN under the legislation and in accordance with the Trading and Settlement Code
- The Supplier must warrant that a supply agreement exists with the customer at the MPRN being registered
- The Supplier must provide a Supplier Unit that is valid for the Supplier.
- The Supplier Unit provided must not be a Trading Site Supplier Unit.
- The Supplier must provide a Sub-Aggregation Code (SSAC) that is valid for the Supplier Unit.
- The Required Date must be no less than five and no more than forty days after the registration receipt date
- The Supplier may not provide a read arrangement.
- A separate CoS may not be in progress for this meter point
- A CoS was completed with an effective date less than 20 days before the Required Date for the requested Change of Supply. This rule does not apply if the CoS includes a change of tenancy or legal entity.

Failure of the following validations will cause the Registration to be rejected unless the new information is approved by the DSO.

 Meter Point Address advised by Supplier is materially inconsistent with Meter Point Address known to MRSO. DSO may accept or reject the new address submitted by the Supplier.

Failure of the following validations will cause the registration to be provisionally accepted, unless rejected above, pending approval by the DSO.

• The Meter Point is de-energised. In this case the CoS will be effected upon re-energisation.

### Objection and Cancellation Process for Single Point Unmetered

The Objection and Cancellation processes for single point unmetered will be handled as per **MPD 03 - Change of Supplier - Objection and Cancellation**. If a cancellation is effected after a CoS is completed the resulting withdrawal messages will be **700W MM** and **701 MM**.

MPD 33 CoS Single Point Unmetered Market Design Version 11.0

### MPD 03.1 - Market Process for Automated Debt Flagging

This MPD describes the process for Automated Debt Flagging via the Objection/Cancellation process using existing Messages.

DUoS Groups applicable to Debt Flagging are: DG1, DG2, DG3, DG4, DG5, DG5A, DG5B, DG6A, DG6B.

The introduction of two automated timelines to monitor the sending of a Debt Flag by the losing supplier and the sending of a corresponding cancellation of the CoS by the new supplier. There are two '48' hour wait periods. The wait periods are timed so that the Debt Flagging process finishes within the current 5 day CoS window.

- First Wait Period (FWP) starts from when the 110 MM is outbound and ends a max. of 48hrs later.
- Second Wait Period (SWP) starts from when the 112 MM is outbound and ends a max. of 48hrs later.

Days are Working days and therefore Weekends and Bank Holidays are not counted within the wait period timelines

At the end of the SWP, unless the Gaining Supplier has not cancelled the Registration Request, the CoS process will complete.

#### Refer to MPD 03.1.

If the Old Supplier wishes to debt flag

• 012 MM with objection reason code 'DCN' must be sent within 48hrs (FWP) of receiving the 110 MM.

If the Gaining Supplier chooses to cancel the CoS

• 011 MM with cancellation reason code 'DE' must be sent within 48hrs (SWP) of receiving the 112MM.

At the end of the SWP if the Gaining Supplier has not cancelled the Registration Request, the CoS process will complete.